## 電子くじの仕組み

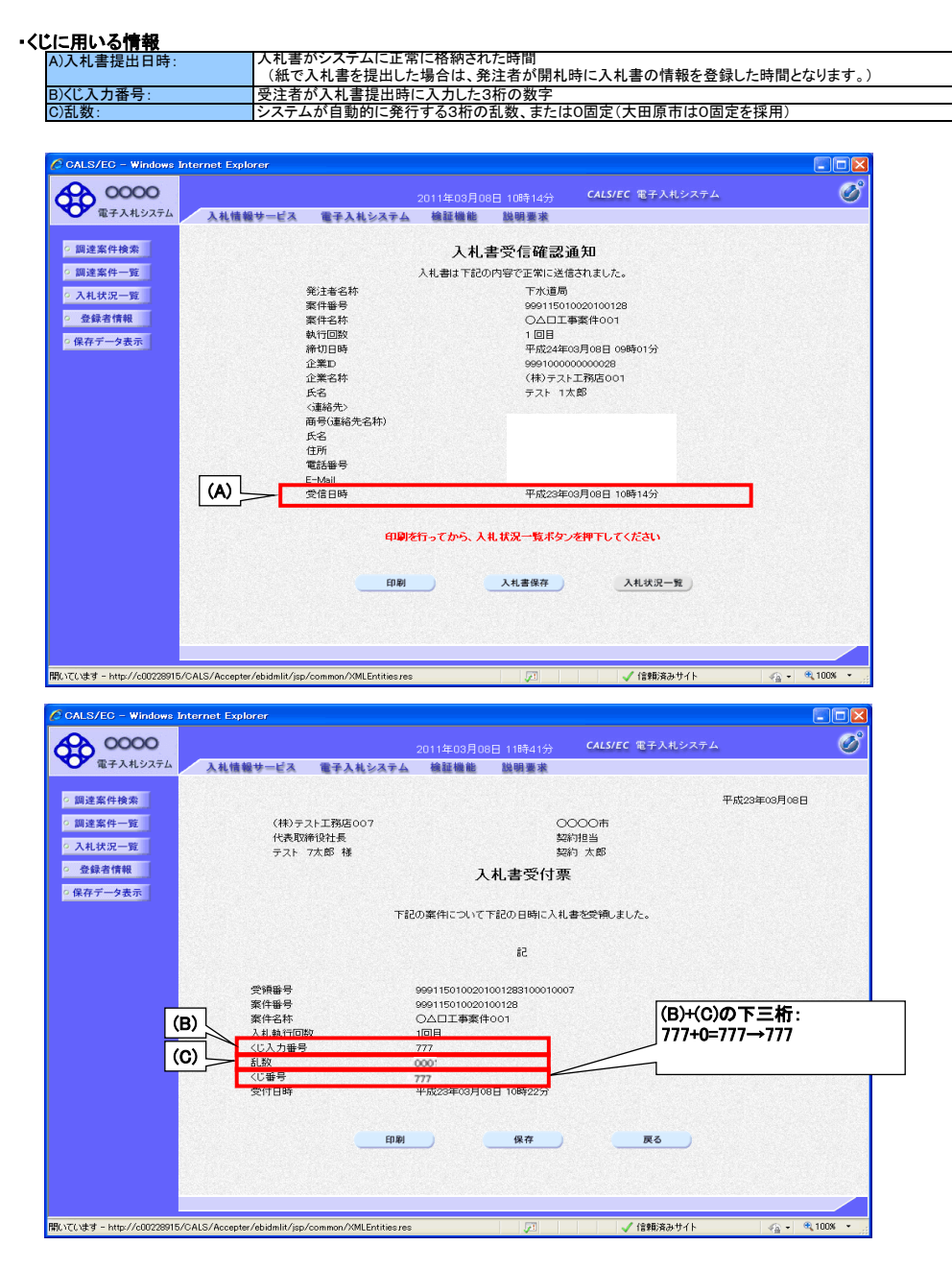

- 
- 
- •抽選方法<br>- 1.くじ入力番号(B)と乱数(O)を足し、その結果の下三桁をくじ番号とします。<br>2.くじ入す者のくじ番号を足し合わせます。<br>3.足し合わせた値をくじ対象者の数で割ります。このときのから順に番号を振ります。<br>4. ぐじ対象者を入札書提出日時(A)順に並べます。者が当選業者となります。<br>5. あたり番号と4. で振られた番号が一致する業者が当選業者となります。
	-

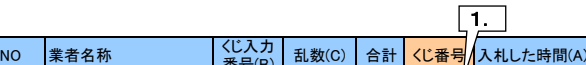

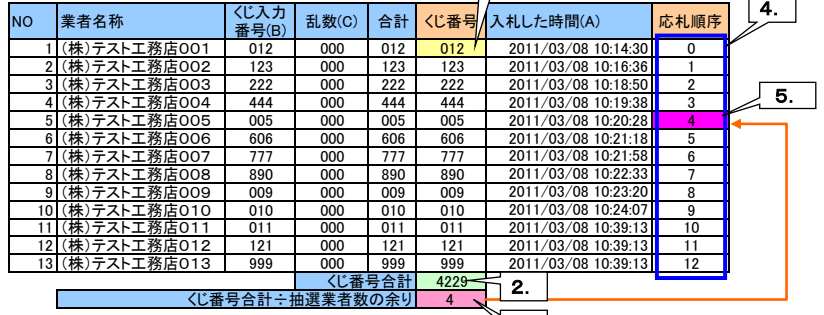

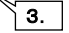

## ・電子入札システム上でのくじ結果表示イメージ画面

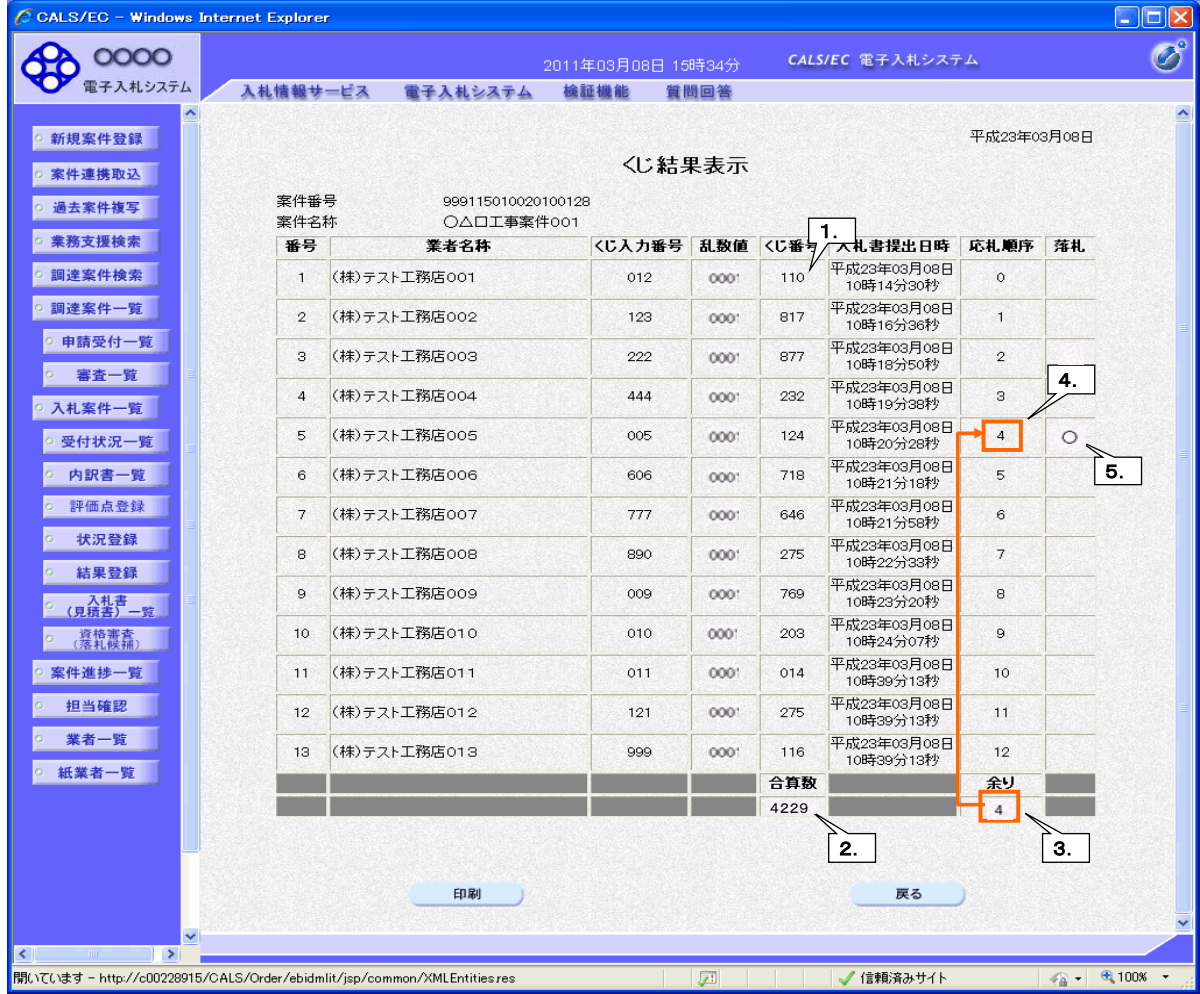